## 【VoLTE】 Wi-Fi 通話(Wi-Fi Calling) 使用時須連線 Wi-Fi 網路

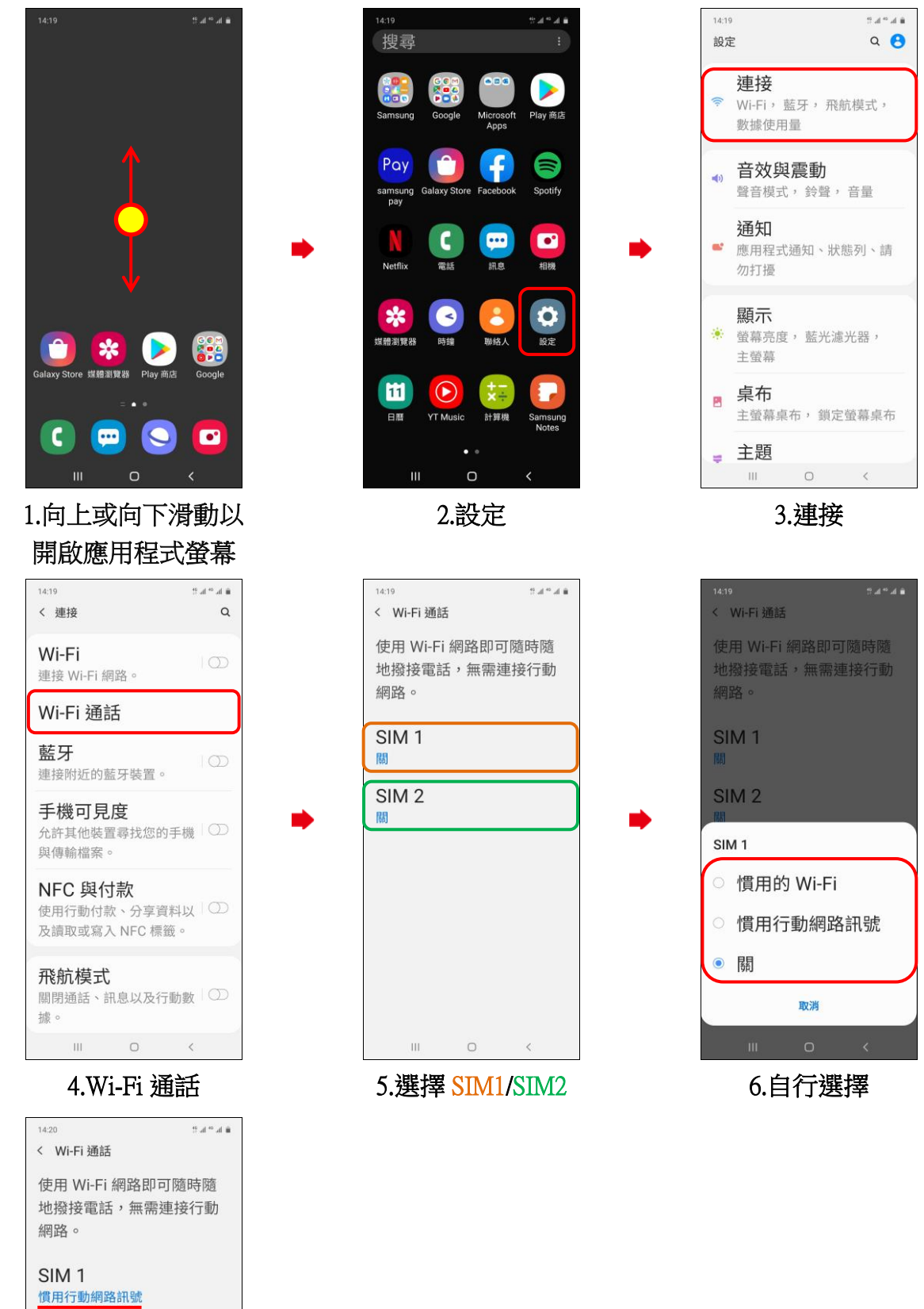

SIM<sub>2</sub> 關  $\hfill\ensuremath{\circ}$  $\mathbb{H}$  .

7.完成

 $\parallel$